## PicViewer: Guide d'utilisation

 PicViewer est un logiciel libre d'utilisation qui vous permet de visualiser des plans techniques réalisés sur Picador, de les manipuler (ajout de côtation...) et de les exporter vers le format que vous souhaitez utiliser. Cela vous permet de convertir directement les documents au format DXF, CFF2, PDF, Ai et autre.

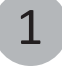

2

3

4

5

Télécharger et installer PicViewer en quelques secondes. Disponible sur www.treedim.com/telechargement

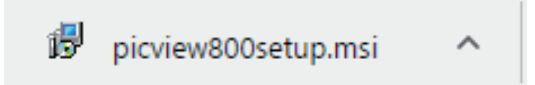

Utiliser l'icône pour lancer l'application:

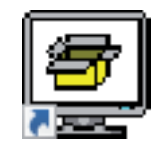

Fichier/Ouvrir pour visualiser un document Picador (.des) ou Fichier/Importer pour un autre type de fichier (DXF,PDF,Ai,EPS,CFF2)

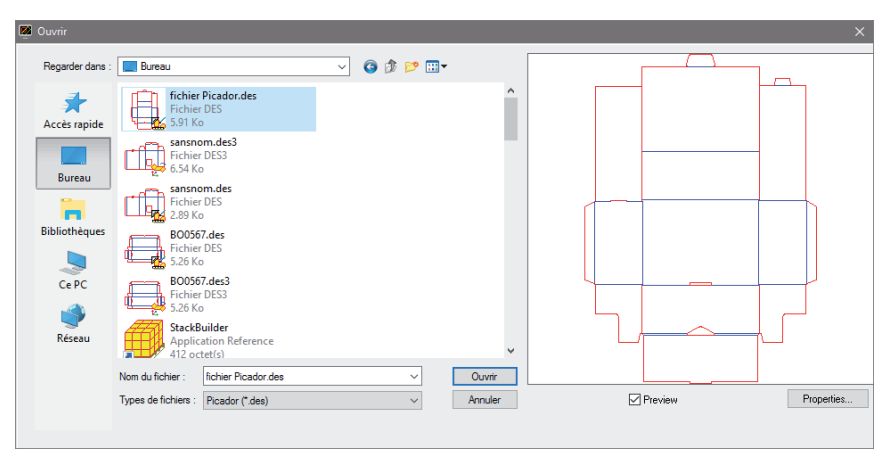

Fichier/Exporter le document au format souhaité: DXF, CFF2, PDF, Ai, EPS

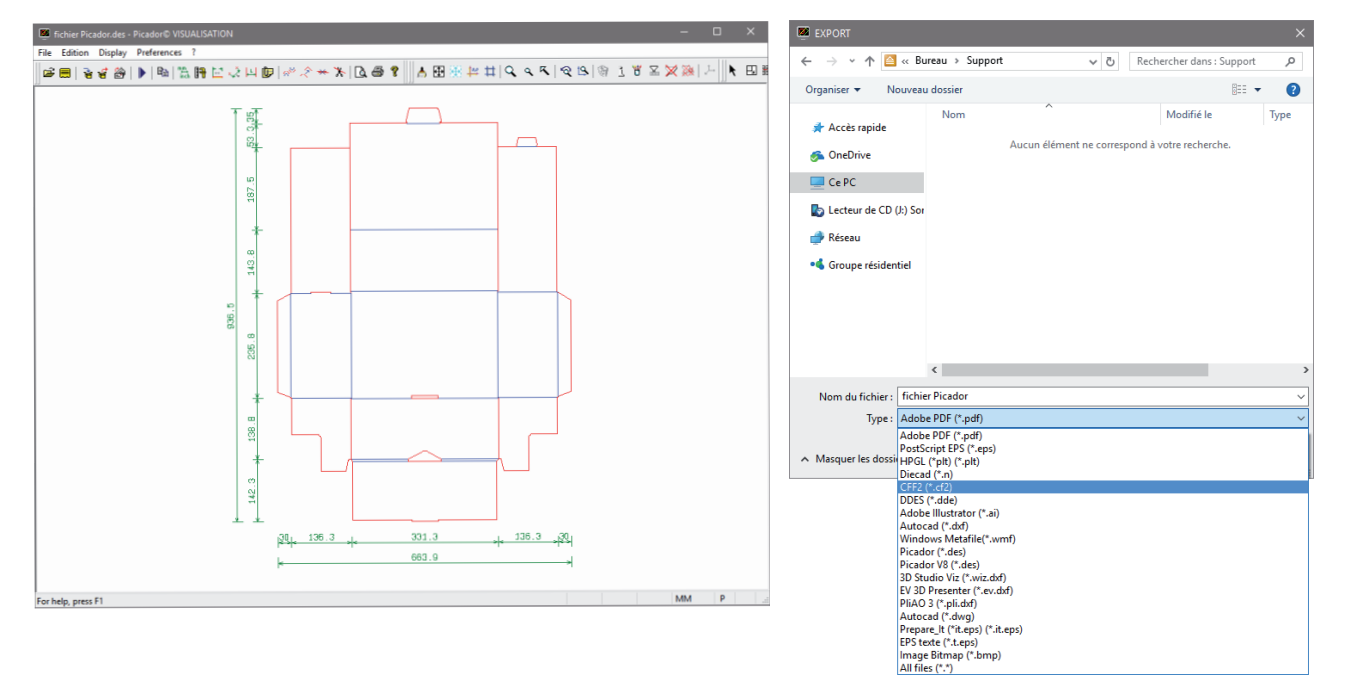

Ou utilisez les fonctionnalités disponibles:

- $\Lambda$  Obtenir des informations sur le document comme les longueur de filet, le format.
- $\mathbb{R}^3$   $\mathbb{L}$  Prendre des mesure et ajouter des cotations sur le plan.
	- Convertir les tracés vectoriel